## Find Kindle

## GO! WITH MICROSOFT-OFFICE 2007-INTRODUCTORY SYSTEM SAMPLER

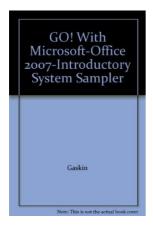

Read PDF GO! With Microsoft-Office 2007-Introductory System Sampler

- Authored by Gaskin, Ferrett, Vargas, Marks
- · Released at -

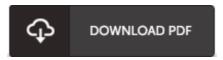

Filesize: 9.34 MB

To read the document, you will have Adobe Reader program. If you do not have Adobe Reader already installed on your computer, you can download the installer and instructions free from the Adobe Web site. You could download and save it to your laptop for later on read. Make sure you follow the download button above to download the document.

## **Reviews**

The ebook is simple in read easier to recognize. It is one of the most awesome book we have read through. I am happy to explain how this is basically the finest pdf we have read inside my very own lifestyle and may be he finest publication for actually.

-- Jaiden Turcotte DDS

The ebook is fantastic and great. I am quite late in start reading this one, but better then never. I am just effortlessly could possibly get a enjoyment of looking at a created ebook.

-- Mr. Kevin Herzog

Completely one of the best publication I have actually read. Indeed, it is perform, nonetheless an interesting and amazing literature. Your lifestyle span will likely be transform when you complete reading this book.

-- Mrs. Agustina Kemmer V